The copy filmed here hes been reproduced thanks 'o the generosity of:

> New Brunswick Museum Saint John

The images appearing here are the best quailty possible considering the condition and legibility of the original copy and in keeping with the filming contract specifications.

Original copies in printed paper covers are filmed beginning with the front cover and ending on the last page with a printed or illustrated impression, or the back cover when appropriate. All other original copies are filmed beginning on the first page with a printed or illustrated impression, and ending on the last page with a printed or illustrated impression.

The last recorded frame on each microfiche shell contain the symbol -> (meening "CON-TINUED"), or the symbol  $\nabla$  (meening "END"), whichever applies.

Maps, plates, charts, etc., mey be filmed at different reduction ratioa. Those too large to be entirely included in one expoaure are filmed beginning in the upper left hand comer, left to right and top to bottom, as many frames aa required. The following diagrama illustrate the method:

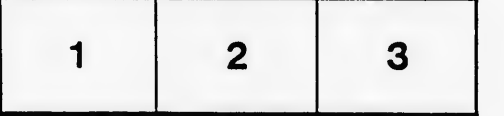

L'axamplaira filmé fut reproduit grâce à la générosité de:

> New Brunswick Museum Saint John

Les imegas suivantes ont été reproduitas avec le plus grand soin, compte tenu de la condition at de la netteté de l'exemplaira filmé, et en conformité avec les conditions du contrat de flimage.

Les exempleires originaux dont le couverture en pepler est imprimée sont filmés en commençant par le premier plat et en terminant soit par la dernière page qui comporte une empreinte d'Impression ou d'illustration, soit par le second plat, seion le cas. Tous les autres exemplaires origineux sont filmés en commençant par la premiere page qui comporte une empreinte d'Impression ou d'illustration et an terminant par le dernière page qui comporta une telle empreinte.

Un dee symboles suivants apparaitra sur la dernière imege de chaque microfiche, seion le cas: le symbole - signifie "A SUIVRE", le symbole  $\nabla$  signifie "FIN".

Les cartes, plenches, tableaux, etc., peuvent être filmés à des taux de réduction différents. Lorsque le document est trop grand pour être reproduit en un seul cliché, il est filmé à partir de l'angle supérieur geuche, de gauche à droite. et de heut an bas, en pranant le nombre d'images nécessaire. Les diagrammes suivants illustrent le méthode.

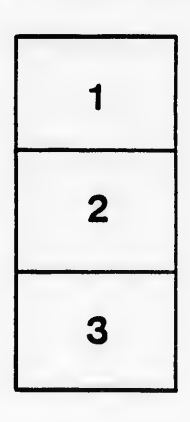

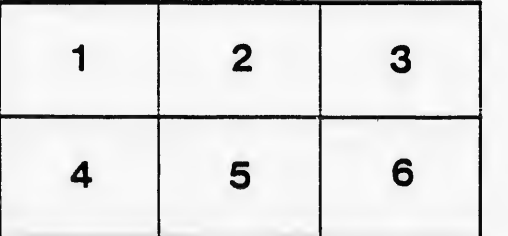

rrata  $\circ$ 

tails du odifier une mage

selure. ۱à